## Inspection data collected in the field using Field Maps mobile. Screenshot of attribute table from ArcGIS (Highlighted field was not picked up by Integromat)

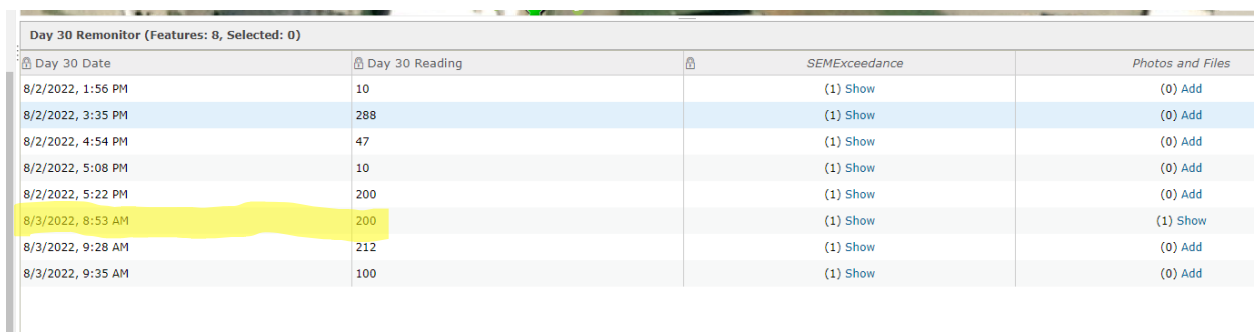

The Integromat scenario is initiated using the ArcGIS Field Maps Watch Features Trigger

History from Integromat (Expected to see highlighted to be processed at red line)

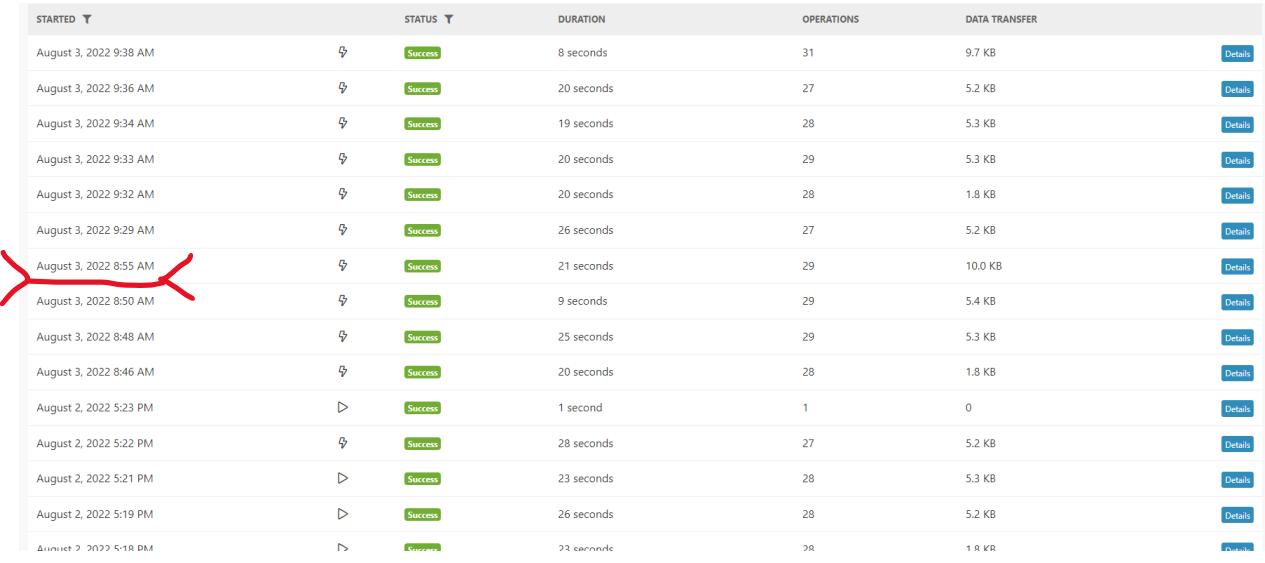

We have found this issue with multiple scenarios and can't find a rhyme or reason as to why some data get skipped.